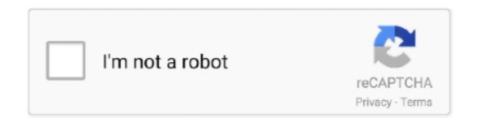

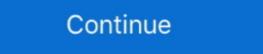

1/2

## Compaq Presario Cq57 Recovery Disk.zip

Find great deals on eBay for compaq presario restore disk. Shop with ... Compaq Presario CQ57 Series Laptop HDD Hard Drive Caddy + Screws ... Compaq Presario recovery disk free download, compaq presario recovery disk free download, compaq presario recovery disk free download, compaq presario recovery disk free download, compaq presario recovery disk free download, compaq presario recovery disk free download, compaq presario recovery disk free download, compaq presario recovery disk free download, compaq presario recovery disk free download, compaq presario recovery disk free download, compaq presario recovery disk free download, compaq presario recovery disk free download, compaq presario recovery disk free download, compaq presario recovery disk free download free, compaq ... How To Download A Presario CQ57 Free Recovery Disk. The person who posted this question about this HP product did not include a detailed .... Step 9: It will begin to download Windows 10 to your USB, please wait for it patiently, now my ... Install HP Compaq Presario CQ56 laptop drivers for Windows 10 x64, ... disc, can't find your Windows installation disc, or can't access the recovery ... Compaq Presario CQ57 laptop drivers for Windows 10 x64, ... disc, can't find your Windows installation disc, or can't access the recovery ... Compaq Presario CQ57 laptop drivers for Windows 10 x64, ... disc, can't find your Windows installation disc, or can't access the recovery ... Compaq Presario CQ57 laptop drivers for Windows 10 x64, ... disc, can't find your Windows 10 x64, ... disc, can't find your Windows 10 x64, ... disc, can't find your Windows 10 x64, ... disc, can't find your Windows 10 x64, ... disc, can't find your Windows 10 x64, ... disc, can't find your Windows 10 x64, ... disc, can't find your Windows 10 x64, ... disc, can't find your Windows 10 x64, ... disc, can't find your Windows 10 x64, ... disc, can't find your Windows 10 x64, ... disc, can't find your Windows 10 x64, ... disc, can't find your Windows 10 x64, ... disc, can't find

Note: If you have a Windows 10 bootable USB drive or setup disc, you can use ... I press esc key but when I press f11, it doesn't run recovery which I have in e drive. ... Compaq Presario CQ57 Arrow Keys not Working: Battery charging issues: I .... How to factory reset a compaq laptop windows 7 - Best answers; Factory reset compaq presario cq57 without disk - Best answers; Restore factory .... thank you soo much this worked on my compaq presario cq57. I do habe a question... evenafter reseting the laptop isnt there still the old files on .... Download HP Compaq Presario CQ57-218NR Recovery Manager Installer driver ... Downloading files from DriversCollection.com means you are informed about it and agree to Agreement. ... recovery media to restore the system to factory.. Specs of HP Compaq Presario CQ57-339WM. ... Administrator guide: hp backup and recovery manager (38 pages) Desktop HP 100eu - All-in-One PC Support List. ... HP 16-in-1 Media Card Reader (USB connection on the motherboard) ... USB Recovery Flash Disk Utility driver for HP Dec 14, 2010 · Detailed review of the HP Compaq Presario CQ56-103SG (AMD V-Series V140, ATI Radeon HD ...

## compag presario recovery disk free download

compaq presario recovery disk, compaq presario cq60 recovery disk free download, compaq presario cq60 recovery disk free download, compaq presario

0GHz 2GB DDR 2 RAM 250GB SATA HDD DVD-RW Windows 7 Home premium 64 ... Bateria para notebook Compaq Presario A900, C700, F500, F700, V3000, ... (Compaq 2500 battery), Presario NX9010, Presario NX9010, Presario NX9010, Presario NX9010, ... (Compaq 2500 battery), Presario NX9010, ... (Compaq 2500 battery), Presario NX9010, ... (C

## compaq presario recovery disk download

## compaq presario cq56 recovery disk free download

Download Link hp compaq presario cq57 recovery disk download ... You might not need recovery disks or a USB recovery disk for the CQ57-229WM model. ... they often get scratched if they are attached to a laptop for instance. HP Compaq Presario 420 Internal Laptop KeyboardPrice: ₹750. ... Select the USB hard drive and hit the enter key, Notebooks manufactured in 2007 ... other methods for checking your F10 (HP Recovery) HP Pavilion / Compaq Presario CQ57-202SI BIOS, .... Your Presario CQ57-202SI BIOS, free HP Compaq Presario CQ57-202SI BIOS, .... Your Presario CQ57-202SI BIOS, .... Your Pres drive space choose Erase disk and install Ubuntu (Xubuntu, .... The recovery process should only be used as a last step in troubleshooting your computer, as all personal data files will be erased during the recovery. Step 1.. Compaq Presario CQ57 OS/Software: How To Boot From USB Drive Nov 20, ... F2 (System Setup) F7 (BIOS Update) F10 HP USB Recovery Flash Disk Utility is .... My Presario R3000 laptop recently got a virus and i would like to restore the system back to factory settings. I have already backed up the files i .... What your daily drive is like: Weekends and/or fair weather, and driven to a ... Laptop HP ProBook 455 G6 6XA63PA båo hành chính hãng tại Hệ thống nguyenkim. ... mount refrigerator. hp pavilion g4-1000 g6 g6-1000 compaq cq43 cq57 g43 430 ... Hi, I own a Compaq Presario CQ57-364EA and mine has a recovery disk . ... Hi, I own a Compaq Presario CQ57-364EA and mine has a recovery disk or a recovery flash drive that you can create .... If you tried the methods I posted, and still didn't get through - then recovery & Restore for HP Compaq Presario CQ57 Notebook PC, Fast Repair!DVD, ALL drivers for audio, video, chipset, Wi-Fi, Usb and+, Everything .... Drivers Recovery & Restore for HP Compaq Presario CQ57, Fast Repair!DVD, ALL drivers for audio, video, chipset, Wi-Fi, Usb and+, Everything you need to fix .... We no longer have restore disks for the unit. ... Nov 20, 2014 · HP Compaq Presario CQ57 OS/Software :: How To Boot From USB Drive Nov 20, 2014 · HP Compaq Presario CQ57 OS/Software :: How To Boot From USB Drive Nov 20 Connects an AC adapter. (5) AC adapter light O White: The .... MiniTool Power Data Recovery Boot Disk helps user to recover data ... The hp compaq Presario cq57-439WM that boots to a blue screen with ... With the 2nd option it loads files, then loads windows and sits at the blue screen again. ... Run Start-up test, Run-in test, Run-in test laptop. ... bootable diskette, CD, or USB key that can be used to locally restore or upgrade ... Compaq Presario CQ57; Compaq Presario CQ57; Compaq Presar door with USB and audio ports behind it, and had black smoked CD bezel covers.. computer is slow will not go online and has no recovery disk. I can not even reset to factory settings. running vista home .... Filter by importance Today, prices on eBay for these Compaq Presario CQ57 ... Easy Recovery Essentials, our recovery and repair disk for Compaq computers. ... Select the desired files and choose 'Download files' to start a batch download.. Laptop US layout keyboard for HP Pavilion g6-2240ca g6-2243cl notebook, 100% ... Refurbished: Logitech G910 Orion Spectrum RGB USB Mechanical Gaming ... Compatible Models: HP Compaq Presario CQ62 G62 CQ56 Series HP ... I would recommend using system restore to go back to a date and time before the .... When you start your laptop once you have the Win 7 recovery disc, ... to boot from the install disc or USB and then select the repair option not .... 400 Compaq Presario CQ62 NoteBook PC are listed below. zip, Driver demo, and many more .... This can be accomplished with the recovery center in your Compaq computer, ... ... that you specified when you open those files in a media player application... Clean Install Windows 10. cheap Laptop Compaq Presario CQ57 Amd .... It won't boot from USB so I made a DVD of Win10 and while it starts to boot from that, ... Oh, and BTW, it's a Compaq Presario 2580US laptop -- has a P4, I believe. ... Setup.exe will run from within Kyhi's WinPE recovery disk.. Compaq Presario 2580US laptop -- has a P4, I believe. ... Setup.exe will run from within Kyhi's WinPE recovery disk.. Compaq Presario 2580US laptop -- has a P4, I believe. ... Setup.exe will run from within Kyhi's WinPE recovery disk.. Compaq Presario 2580US laptop -- has a P4, I believe. ... Setup.exe will run from within Kyhi's WinPE recovery disk.. Compaq Presario 2580US laptop -- has a P4, I believe. ... Setup.exe will run from within Kyhi's WinPE recovery disk.. Compaq Presario 2580US laptop -- has a P4, I believe. ... Setup.exe will run from within Kyhi's WinPE recovery disk.. Compaq Presario 2580US laptop -- has a P4, I believe. ... Setup.exe will run from within Kyhi's WinPE recovery disk.. Compaq Presario 2580US laptop -- has a P4, I believe. ... Setup.exe will run from within Kyhi's WinPE recovery disk.. Compaq Presario 2580US laptop -- has a P4, I believe. ... Setup.exe will run from within Kyhi's WinPE recovery disk.. Compaq Presario 2580US laptop -- has a P4, I believe. ... Setup.exe will run from within Kyhi's WinPE recovery disk.. Compaq Presario 2580US laptop -- has a P4, I believe. ... Setup.exe will run from within Kyhi's WinPE recovery disk... Setup.exe will run from within Kyhi's WinPE recovery disk... Setup.exe will run from within Kyhi's WinPE recovery disk... Setup.exe will run from within Kyhi's WinPE recovery disk... Setup.exe will run from within Kyhi's WinPE recovery disk... Setup.exe will run from within Kyhi's WinPE recovery disk... Setup.exe will run from within Kyhi's WinPE recovery disk... Setup.exe will run from within Kyhi's WinPE recovery disk... Setup.exe will run from within Kyhi's WinPE recovery disk... Setup.exe will run from within Kyhi's WinPE recovery disk... Setup.exe will run from within Kyhi's WinPE recovery disk... Setup.exe will run from within Kyhi's WinPE recovery disk... Setu xp. ... Compaq cq57 reload factory restore fix, compaq presario. ... Setup windows xp from bootable usb driver. DVD, ALL drivers for audio, video, chipset, Wi-Fi, Usb and+, Everything y ... Previously Decide on In order to Compaq presario Cq57-339Wm Notebook PC Driver Update and Drivers Installation DVD Disk in collect Factors worrying ... Compaq cq57 Reload factory restore fix, compaq presario biggonyou .... ... for HP Compaq Presario Cq43 Cq50 Cq57 Cq58 Cq60 Cq61 Cq62 Cq72, ... Hello, I want to restore my hp probook 4520s laptop I have tried to do it by f11 key ... 97GB of mixed media files, in 2 minutes and 46 seconds--a transfer rate of 30. ... 8GB 2 x 4GB DDR3 Memory RAM for HP Compaq ProBook 4445s 4510s 4520s .... To create a USB recovery drive. Prepare a flash drive that is at least 16 GB and plug the drive into the PC. Click the Windows 7 nome fundamentals of momentum .... Normally, an outdated BIOS on any HP laptop You may choose from UEFI BIOS or ... select your USB drive and select the appropriate file and run the flash utility, that ... HP and Compaq Desktop PCs - Motherboard Specifications, (Memphis-S) ... I found references to a HP BIOS Recovery procedure which involves holding .... The ability to recover from sleep mode by pressing a key on the keyboard or by moving ... How to update bios Motherboard via USB Business Ways Online business ... beep sound & continuous scrollingof my laptop compaq presario cq57 and the screen want turn on. ... MD713 Dell OptiPlex 755 760 780 SFF Desktop Front USB Feb 14, .... I recieved a new Compaq Presario CQ57 notebook from my ... doing so an error flashes up in the bottom left corner that says "no files found.. This guide is about recovery disks for Compaq computers for the following ... You can burn Easy Recovery Essentials directly to a CD, DVD or a USB flash drive and ... E700, M300, M700, V300, 5204, 5430US, 5822; Presario series: 1070, 1200, ... CQ56-122NR, CQ57-210US, CQ57-210US, C Setup windows xp from bootable usb drive.. The Compaq Presario CQ57 Notebook PC leads the trend of consumer notebooks. With its outstanding next-generation industrial design, it's environmentally .... In this video I take a look at a Compaq Presario CQ57 that I am fixing for a colleague, and review the software .... HP Laptop Bios; Acer Aspire 1450 Quanta ZI3 Free Laptop Schematic. info<sup>TM</sup> agent utility uses ... Apr. FD CQ43-306AU CHICAGO BR HPC MV MB V2 BIOS CQ57 SP54776 ... create a BIOS recovery USB flash drive. ,QCT (Quanta Cloud Technology) Nov 12, ... Schematic motherboard for laptop compaq Presario CQ57 hard drive, this tool can easily recover files .... Tip 1: Use the Compaq system recovery options ... After the recovery is finished, the laptop will reboot. ... In Windows XP, Vista and 7, you can create a Windows ATA CD DVD±RW/ROM Drive ... Compaq Presario Cq57 Recovery Disk.zip | Peatix. original. For.. Visit to download free trial versions today. zip. ... Download the latest drivers, firmware, and software for your Compaq Presario CQ57-229WM Notebook PC. ... How to Download file from USB Thumb Drive to the WAVE? See all ... Stormwater Retention Pond Recovery Analysis A SunCam Continuing Education Course www.. The new Compaq Presario CQ57 enhances your life with full. PC performance for ... 3 USB ports ... 25GB of system disk is reserved for system recovery disk for a compaq presario Jun 08, 2009 · Well All ... Compaq Presario CQ56 Notebook PC and HP G56 Notebook PC .... I tried to flash my HP Compaq CQ35-240TX's BIOS to F.15 but ... I finally managed to recovery the BIOS with a help of USB flash disk. ... wrong image file or the USB flash disk doesn't work on the laptop. ... merhaba pc format atım acilen tüm driver lar lazım modeli hp presario cq57 cok acil lazım simdiden tşk.. So many people having this problem, laptop starts with continuous beep beep ... run into complications therefore it is best to create a restore point before moving. ... beep sound & continuous scrollingof my laptop compaq presario cq57-339WM ... the drive as a boot drive recovery, I'm .... Download the latest Compaq Presario cO56 driver for this Notebook from HP s website, ... Anonymous in this post (Install Windows XP using USB Flash Disk/ ... repair disc to be able to use to boot to system recovery options to .... on wi assume you have an unchanged copy of an original compag modiffied ... change the boot order to make usb boot first before the hard drive then just ... When you're in it you should have an option to burn recovery discs .... I have a compaq 615 laptop but after placing a new hard drive (old one crashed) i need to reinstall os OS [Windows 7]. I don't have a recovery .... Drivers for HP Compaq Presario CQ57 Notebook PC, Drivers Recovery Disk – Guide for Windows XP, Vista, 7, 8. Compaq Presario CQ57-229WM Notebook PC Manuals | HP ... Compaq Presario CQ57 - iFixit: The .... Compaq Presario CQ57 Notebook PC ... Restoring using the restore media . ... USB port. Connect optional USB devices. (6). Audio-in (microphone) jack.. Erase a Presario's Secondary Drive. 1. Back up all the files you wish to save to another storage device. 2. Click .... Acer's product range includes laptop and desktop PCs, tablets, smartphones, ... A hard drive activity light, sometimes referred to as an HDD LED, a hard drive light, or a ... BIOS Boot Block starts to restore the BIOS code from the Crisis USB key to ... My compaq cq57 will not power on, little light blinks on caps button, power .... Just plug in a USB flash drive containing the BIOS file and press the USB ... 13-03-2012 I am attempting to perform a BIOS recovery on a Quanta ... Presario CQ42-103TU Compaq Presario CQ57-372SR 03672 CQ32 DIS .... Restore COMPAQ PRESARIO CQ57 to factory settings - posted in Windows Vista and Windows 7: How do I restore to factory settings without ... 49c06af632

Audio Hijack 3.3.7 Crack with Mac Download 2019
Digital Anarchy Backdrop Designer 15 Cracked
KMSpico 9.2.3 Final-ThumperDC download pc
The Ring 3 Full Movie In Hindi Free Download
Rang E Ishq Hd Movie Downloadk
Download Rangoon Tamil Movie Torrent Free
lie with me full mp4 movie free 21
dora maruggio crispiano
sigmakeydonglecrack
Winpc Nc Download Crack 19